## **Real World Business Security**

Fabyan Augusto de Oliveira Veli-Matti Juntunen

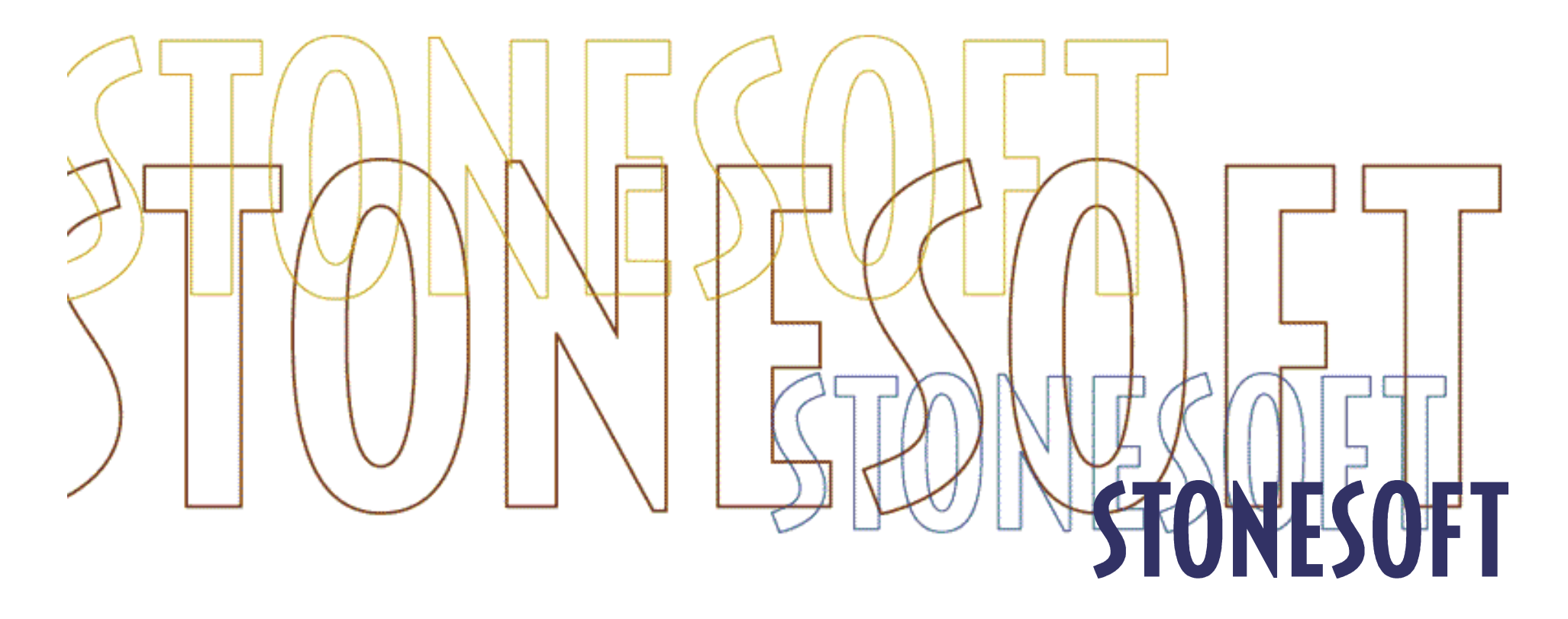

## Agenda

#### Introdução  $\mathcal{L}_{\mathcal{A}}$

- Solução de segurança para processos de  $\mathcal{O}(\mathbb{R}^d)$ consolidação de servidores com Mainframes **IBM zSeries**
- Solução de segurança para Redes Distribuídas

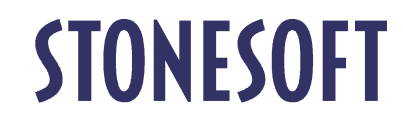

## Sobre a Stonesoft

- **Fundada em 1990**
- **Headquarters em Helsinki, Atlanta, e** Cingapora
- Listada na Bolsa de Helsinki, Finlândia
- 320 Empregados
- **Presença Mundial**

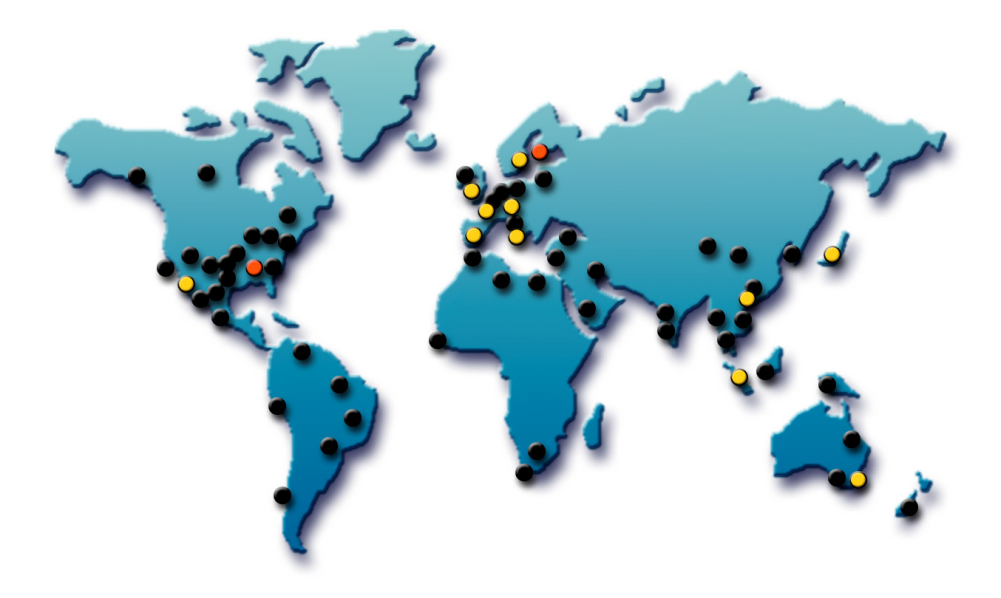

## **STONESOFT**

#### **Filosofia Stonesoft**

### real life

Stonesoft solutions are designed for customers' needs and situations, not just for hypothetical lab exercises.

We apply years of experience assisting customers with network security problems, integrating solutions.

We know real life.

### economic worth for customers

Solutions should be economical.

Stonesoft's solutions reduce costs, extend hardware and software investments, and increase employee productivity.

Real life value for real life customers.

### simple solutions to complex problems

At Stonesoft, we believe in providing the simplest solution possible to even the most complex problems.

> Because simple solutions mean better security, less work for you, and fewer headaches.

> > Real life solutions to real life problems.

### vision driven development

Our vision: secure, manageable networks that are available, reliable, and scalable.

A passion to do things in an innovative, responsive way, without boundaries.

Development for real life.

## **STONESOFT**

# O que é o StoneGate?

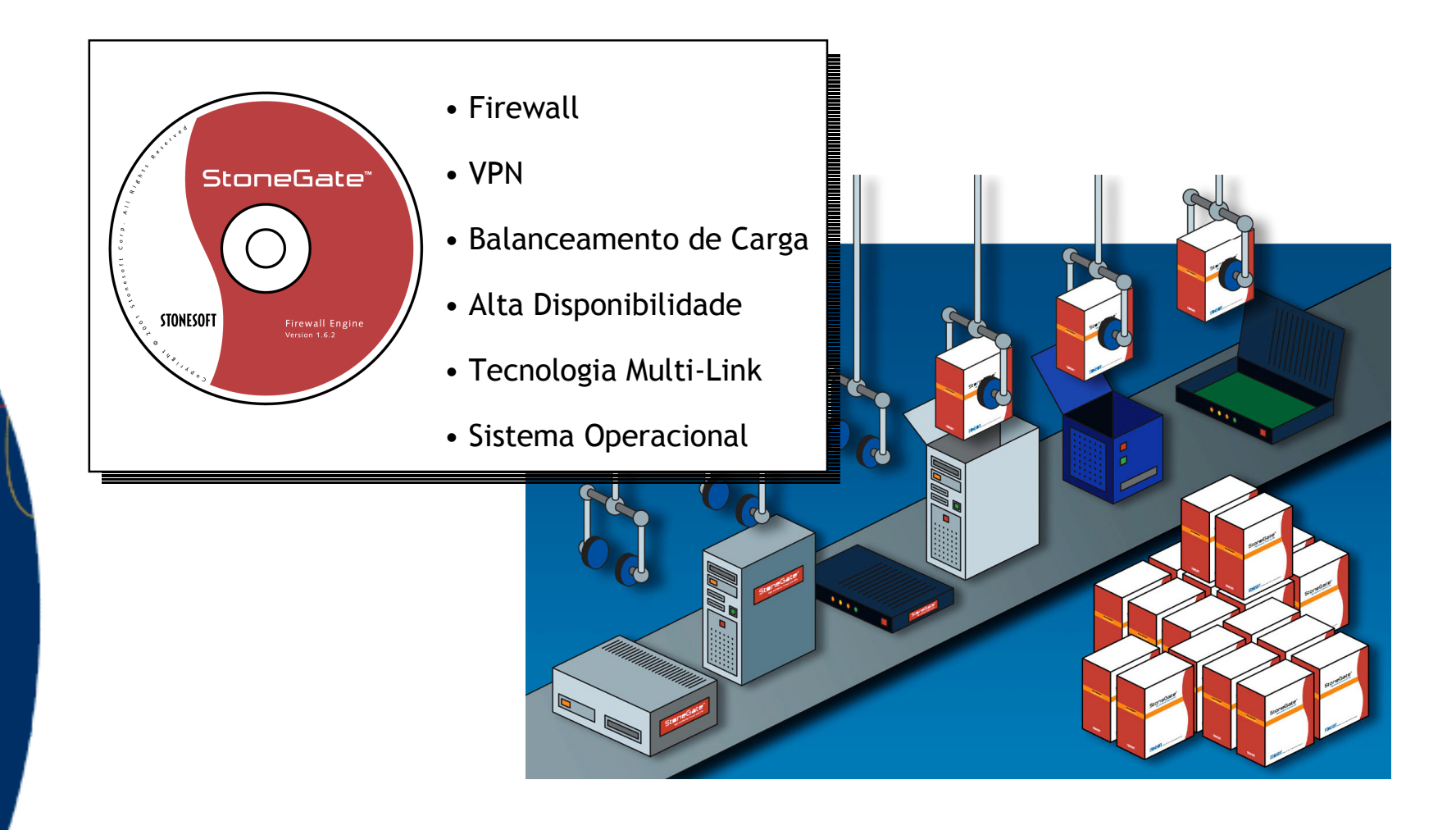

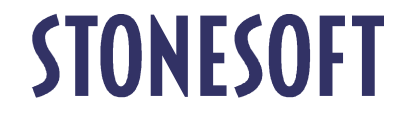

## Arquitetura do StoneGate

O GUI conecta com o Management System para administrar e monitorar a segurança

O Management System armazena as configurações, logs, e as informações sobre a rede. Ele comunica-se continuamente com os firewalls engines

> Firewalls engines recebem e implementam politicas do Management System e enviam seus dados de log

> > Host level engines armazenam e implementam políticas de VPN recebidas do Management System

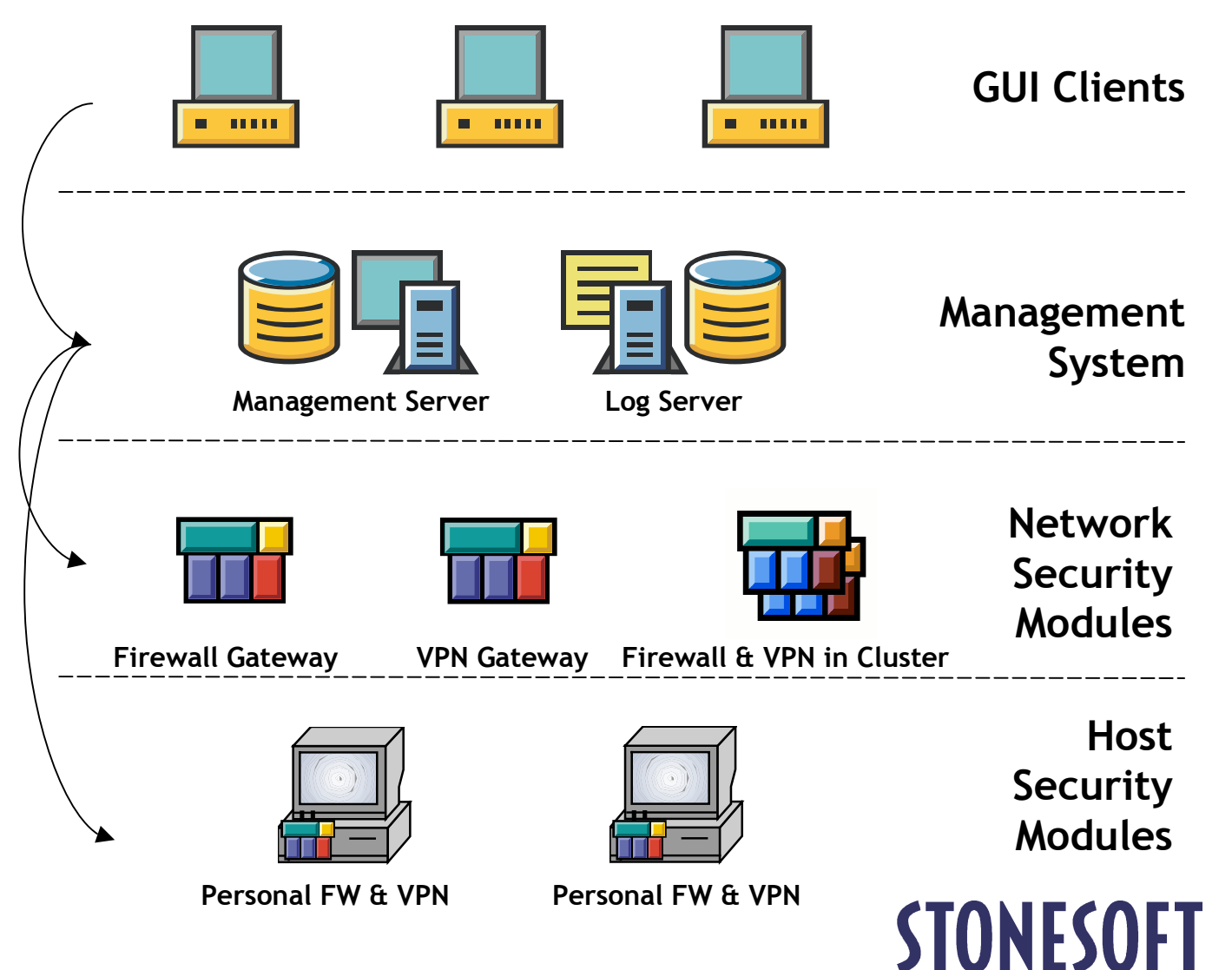

## Inspeção Multi-Layer

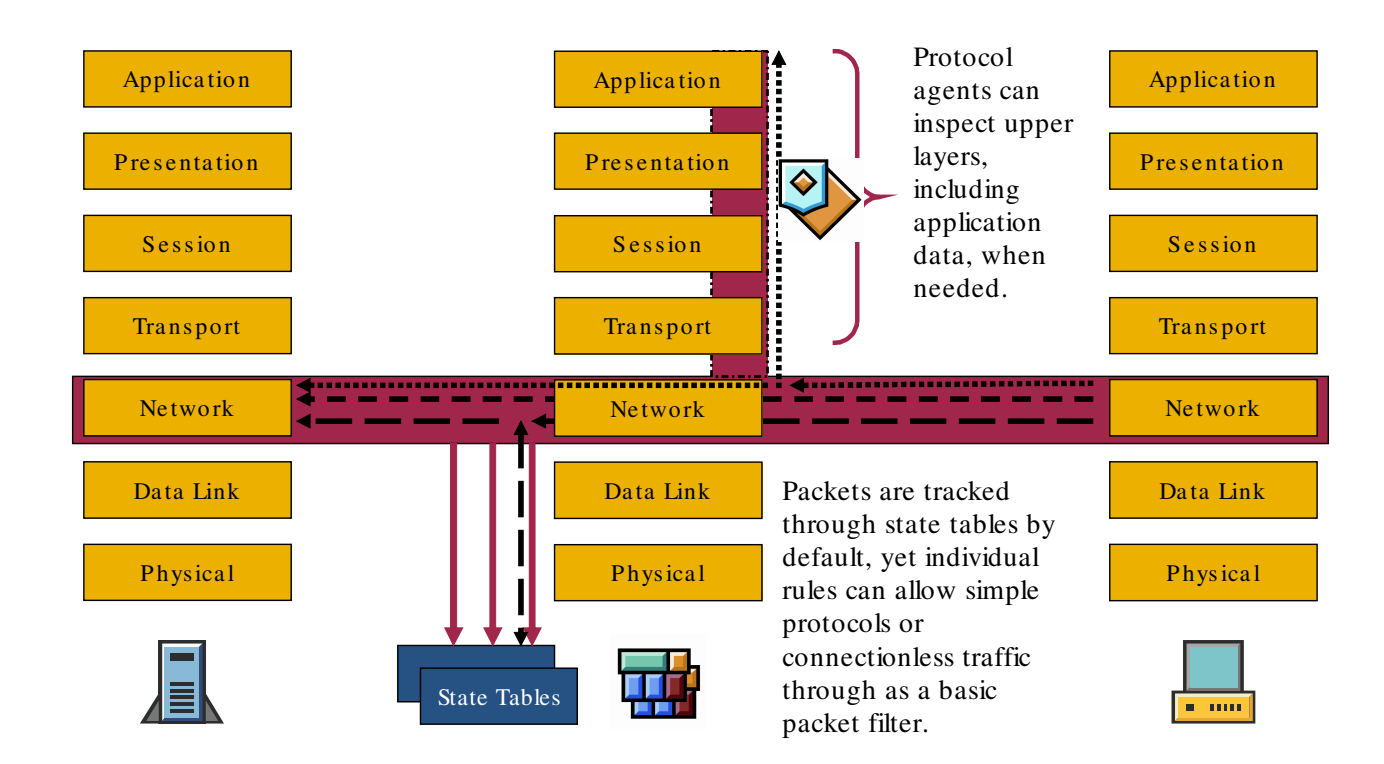

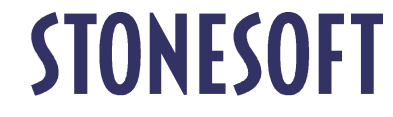

## Solução de Segurança para Projetos de Consolidação

Fabyan Augusto de Oliveira

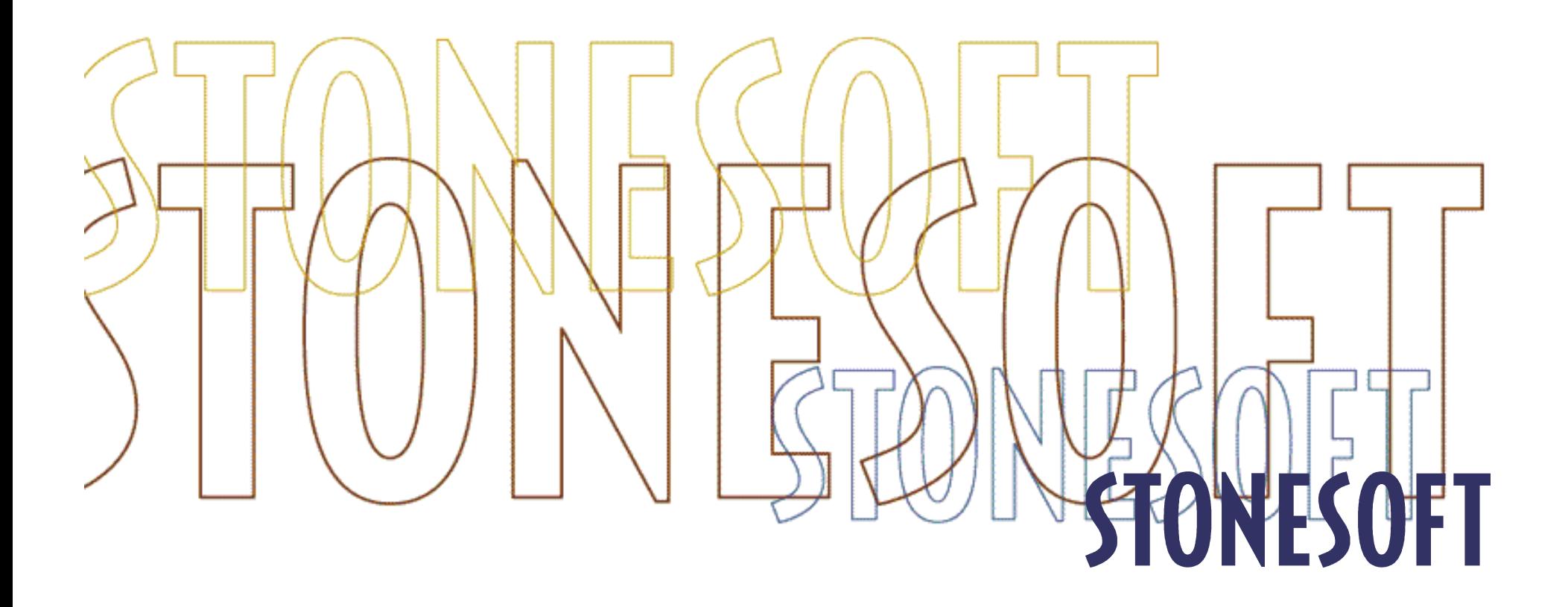

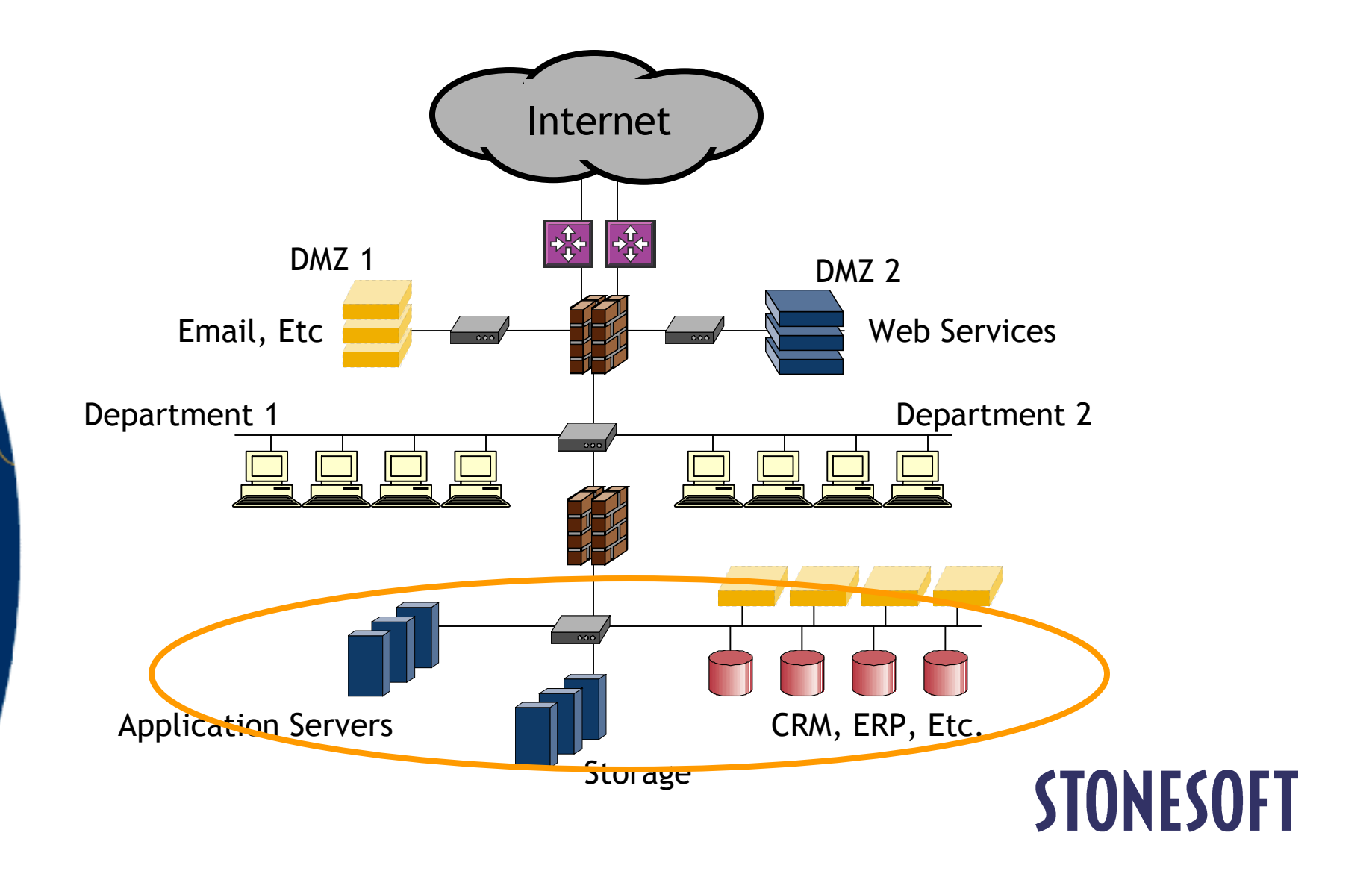

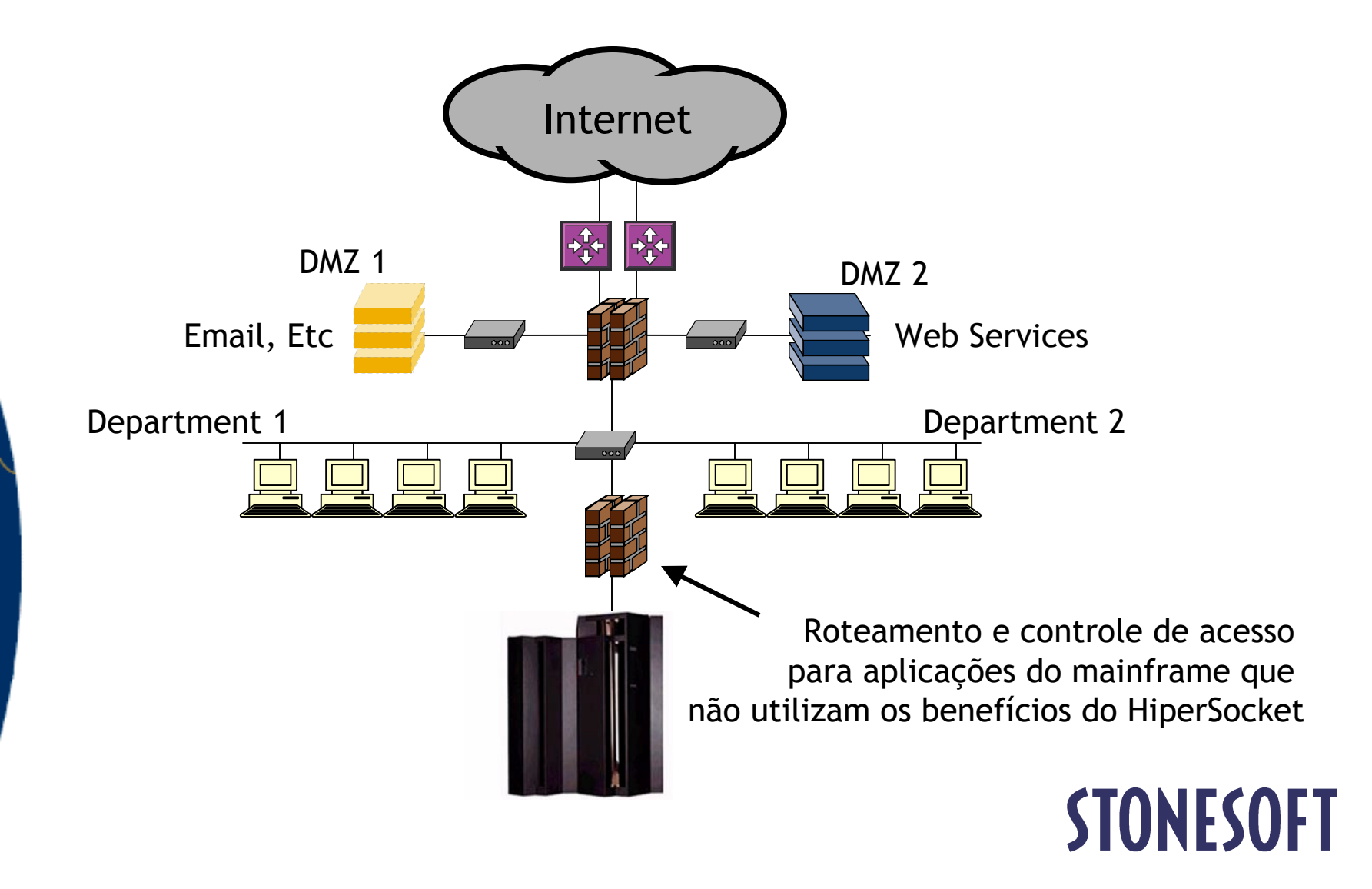

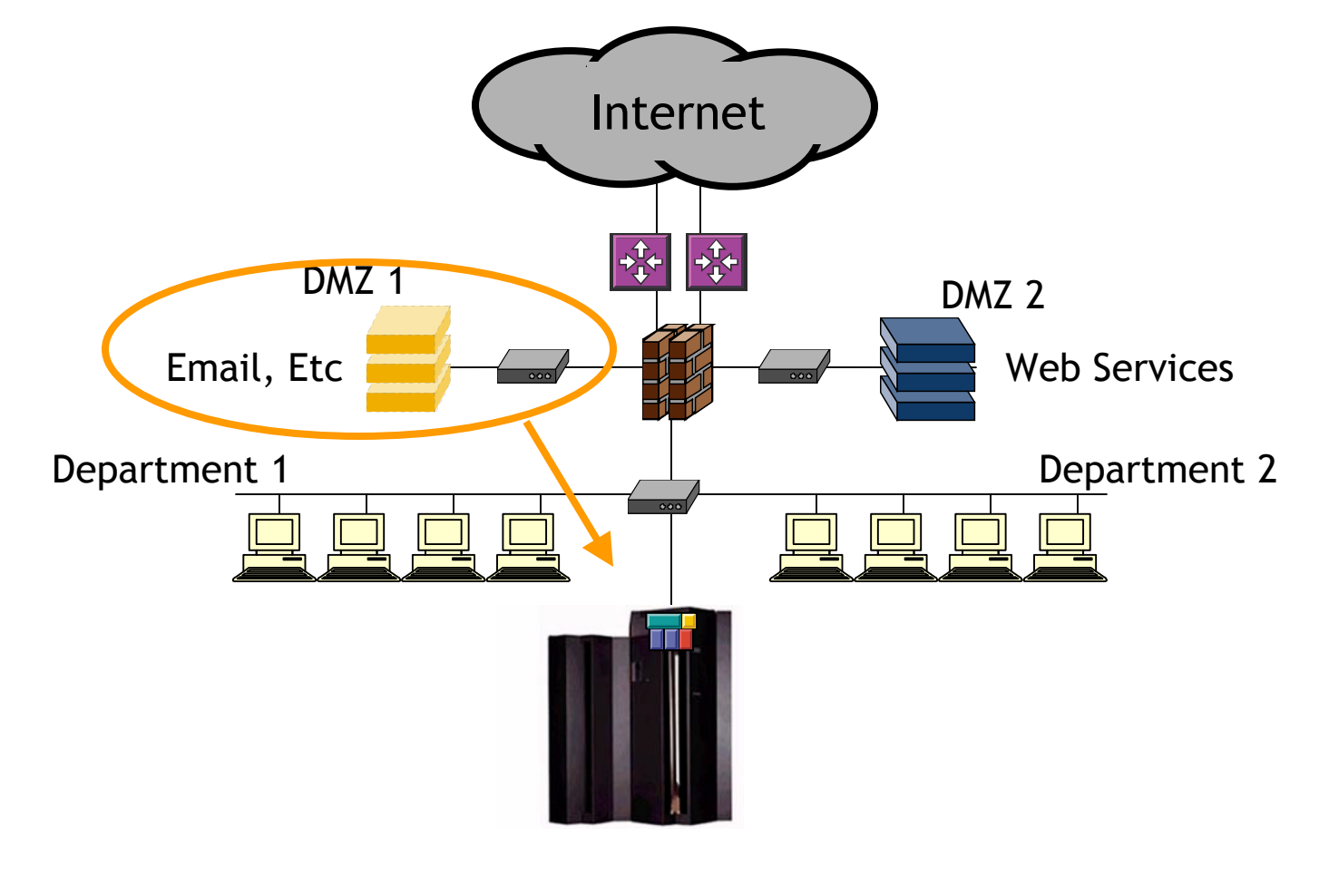

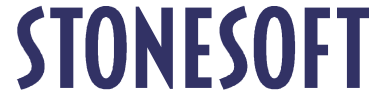

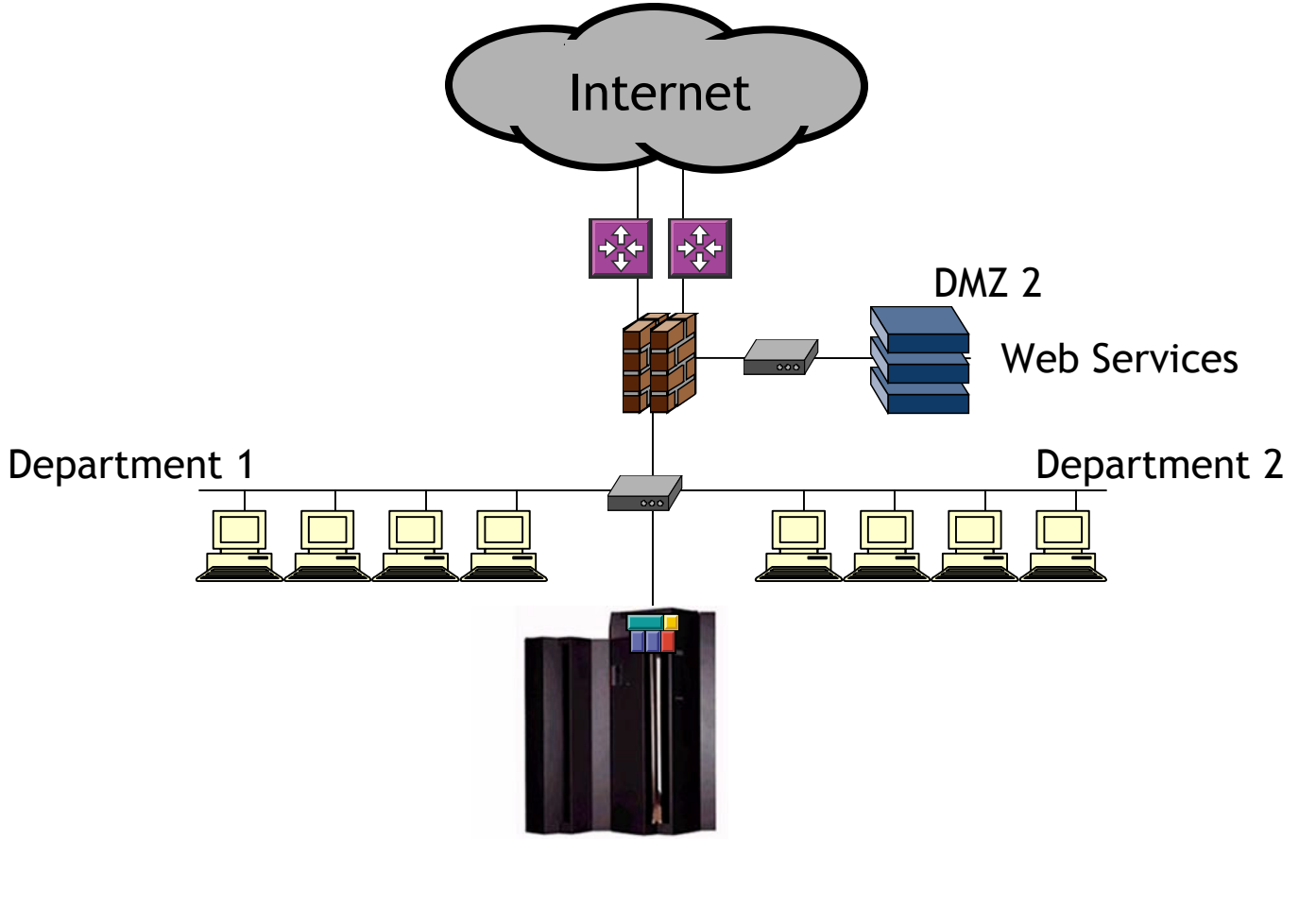

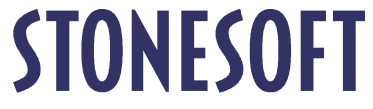

## Segurança para Redes Virtuais - Como?

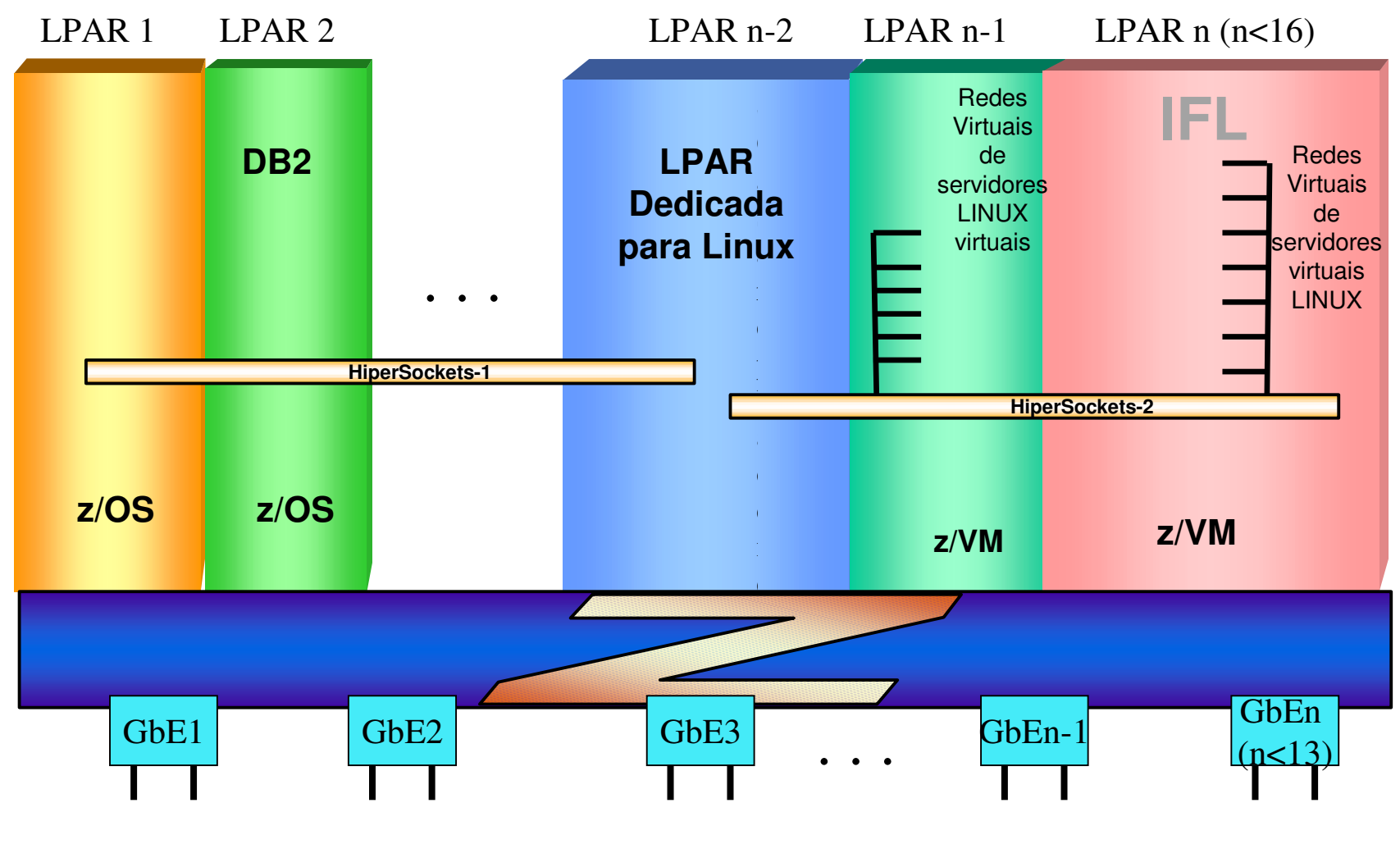

**STONESOFT** 

## Conceitos Básicos do StoneGate com Mainframe zSeries.

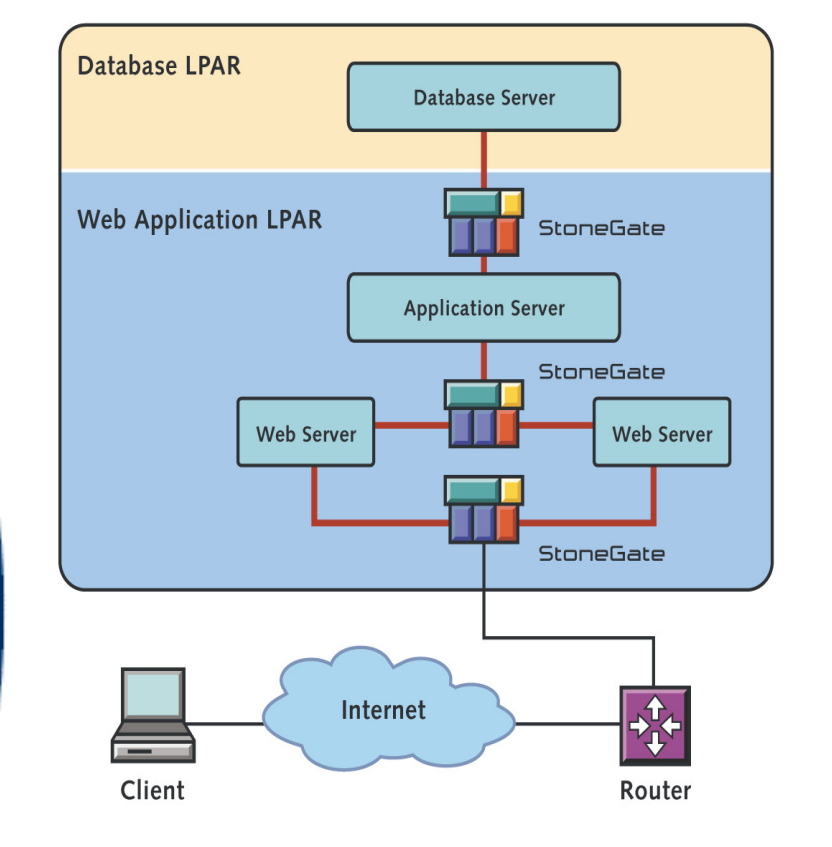

- Rodar o StoneGate em uma I PAR dedicada é o melhor em alguns casos.
- Entretanto, na maioria das  $\mathcal{L}_{\mathcal{A}}$ vezes faz mais sentido estabelecer múltiplos **StoneGates Virtuais para** servirem várias aplicações
	- Otimiza recursos com performance

## **STONESOFT**

## Instância simples compartilhada do StoneGate

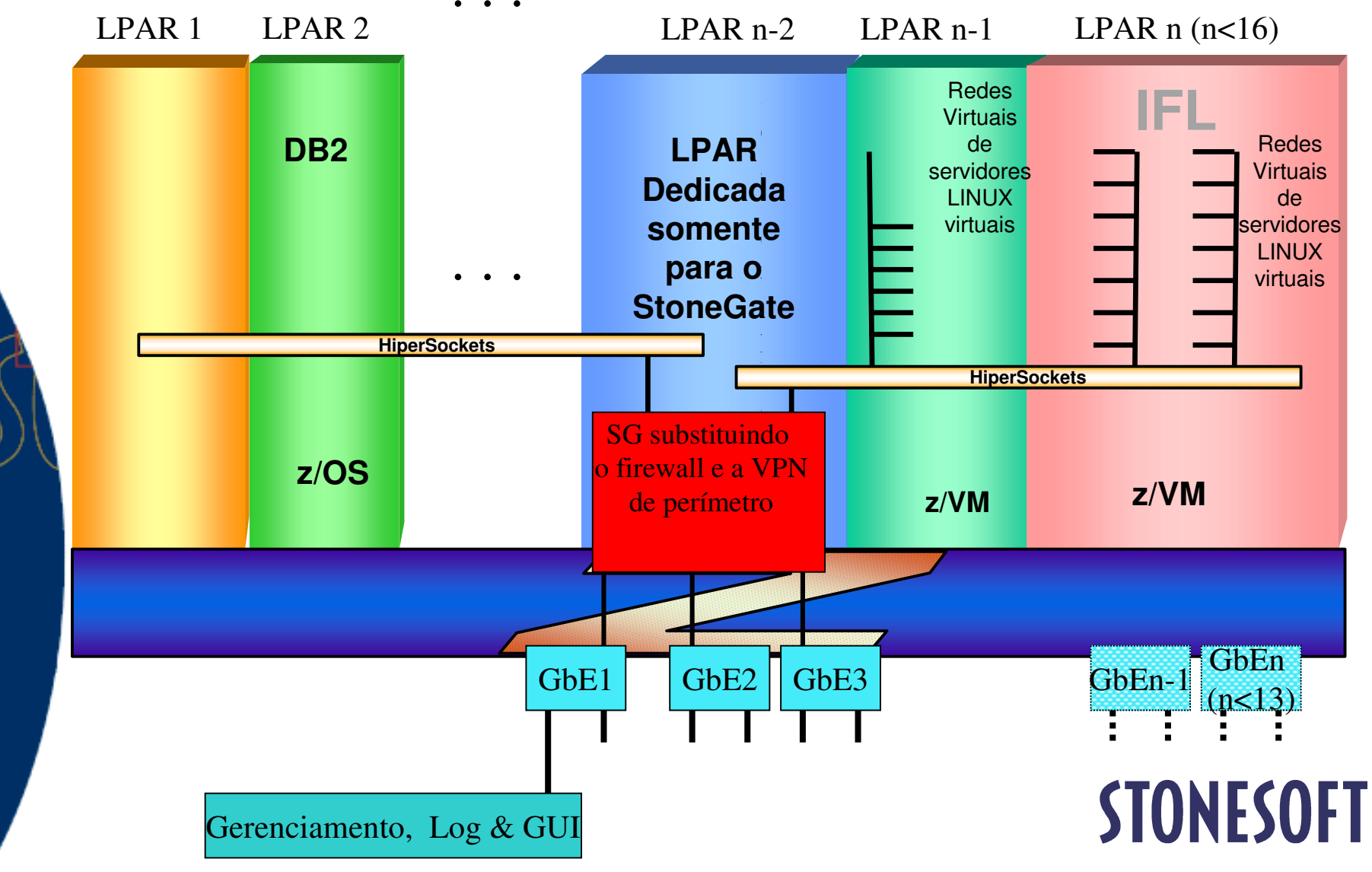

## Múltiplas Instâncias StoneGate

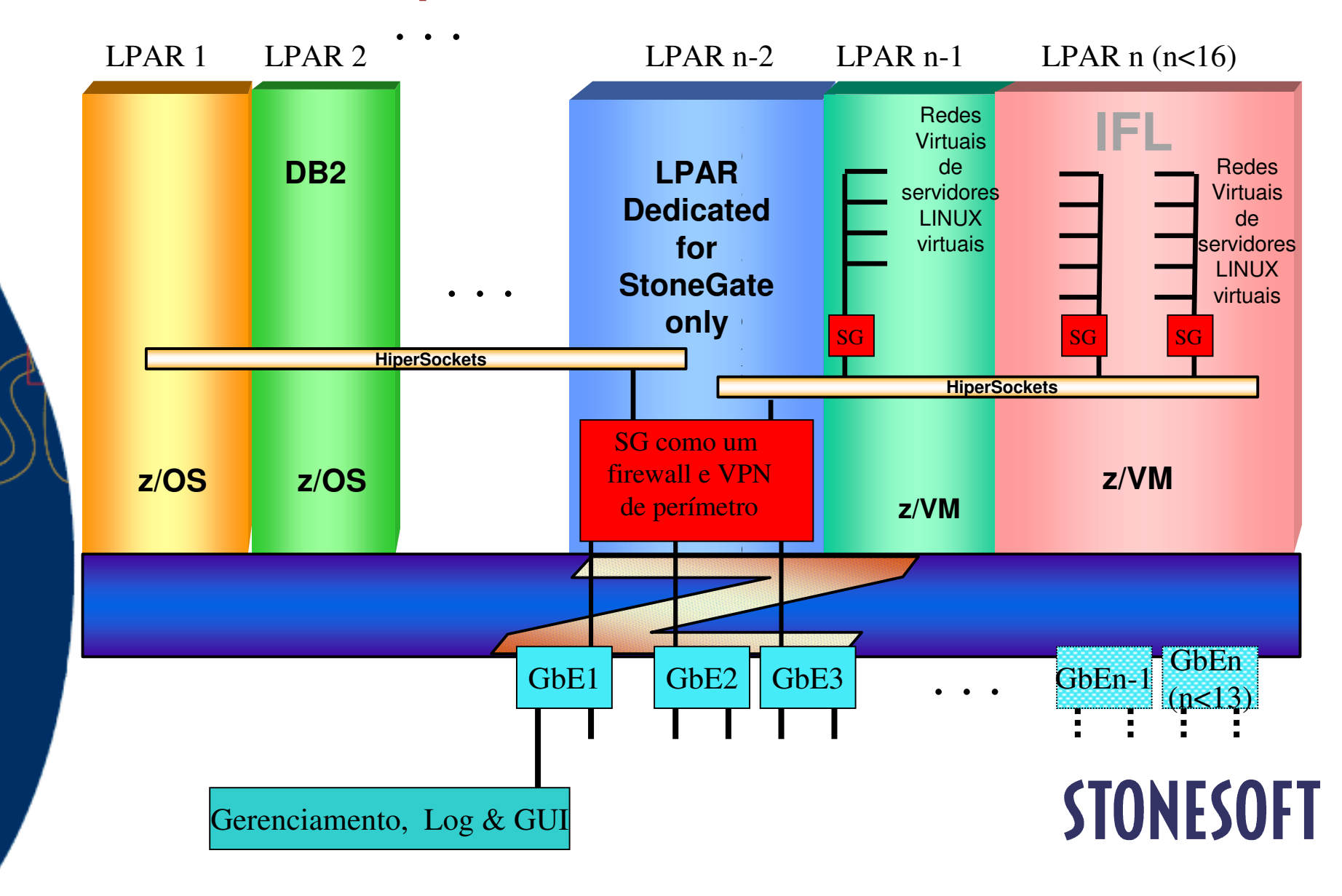

# Novas oportunidades de consolidação

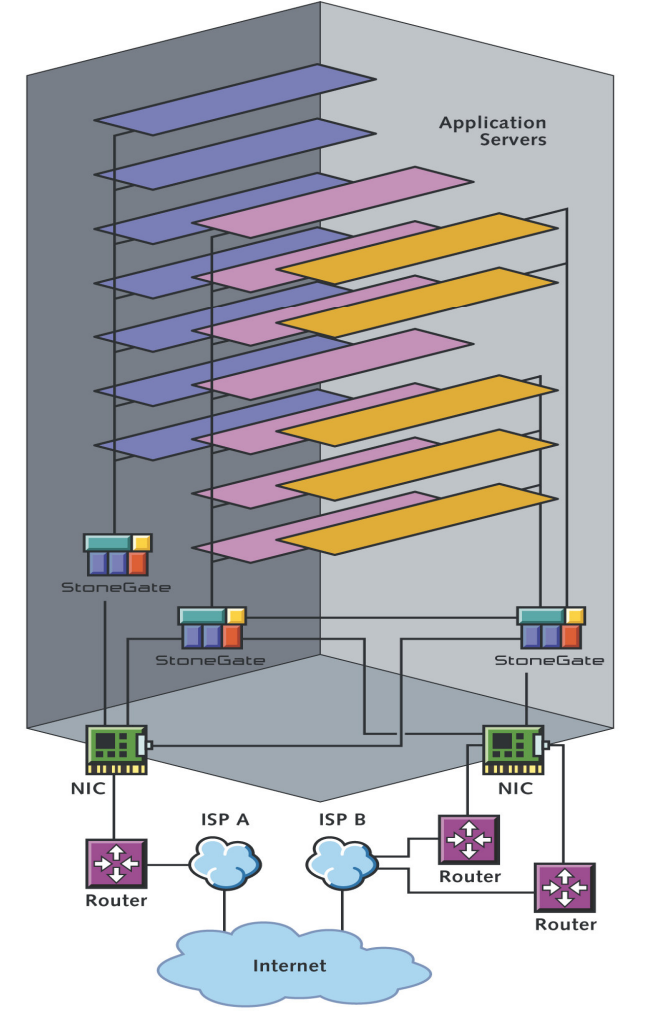

- Melhores resultados são atingidos combinando as melhores features do StoneGate e do **zSeries** 
	- Balanceamento de servidores virtuais;
	- Balanceamento de múltiplos links;
	- Múltiplas instâncias do StoneGate para melhor performance e utilização de recursos

# **STONESOFT**

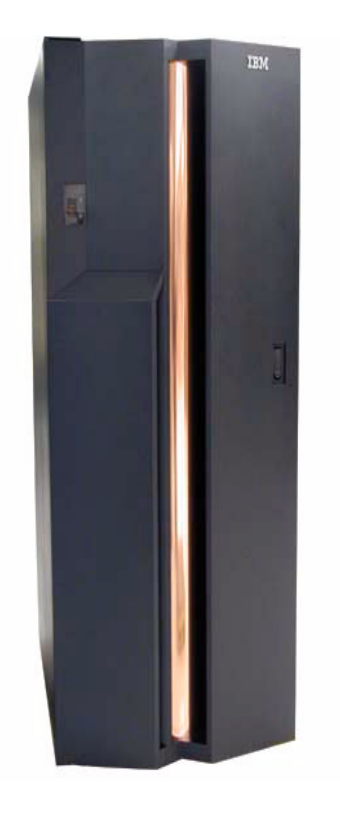

# **StoneGate para Mainframe zSeries**

- Segurança para a consolidação de servidores<br>com significantes reduções e avanços.
	- **Habilita os serviços de hospedagem** segura;
	- Um sistema físico pode ter dezenas de segmentos de redes virtuais que podem estar isolados entre si, da mesma forma que uma rede tradicional;
	- Nenhuma necessidade de servidores externos de segurança;
	- Performance de I/O configurada conforme as necessidades, e nenhum roteamento externo é necessário para interligar os sistemas virtuais;
	- Plataforma eficiente que habilita a rápida reação do departamento de TI para as<br>mudanças contínuas que são exigidas<br>pelos ambientes de negócios.

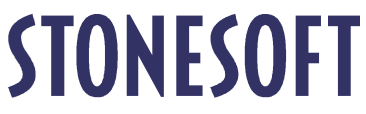

## Solução de Segurança para Redes Distribuídas

Fabyan Augusto de Oliveira

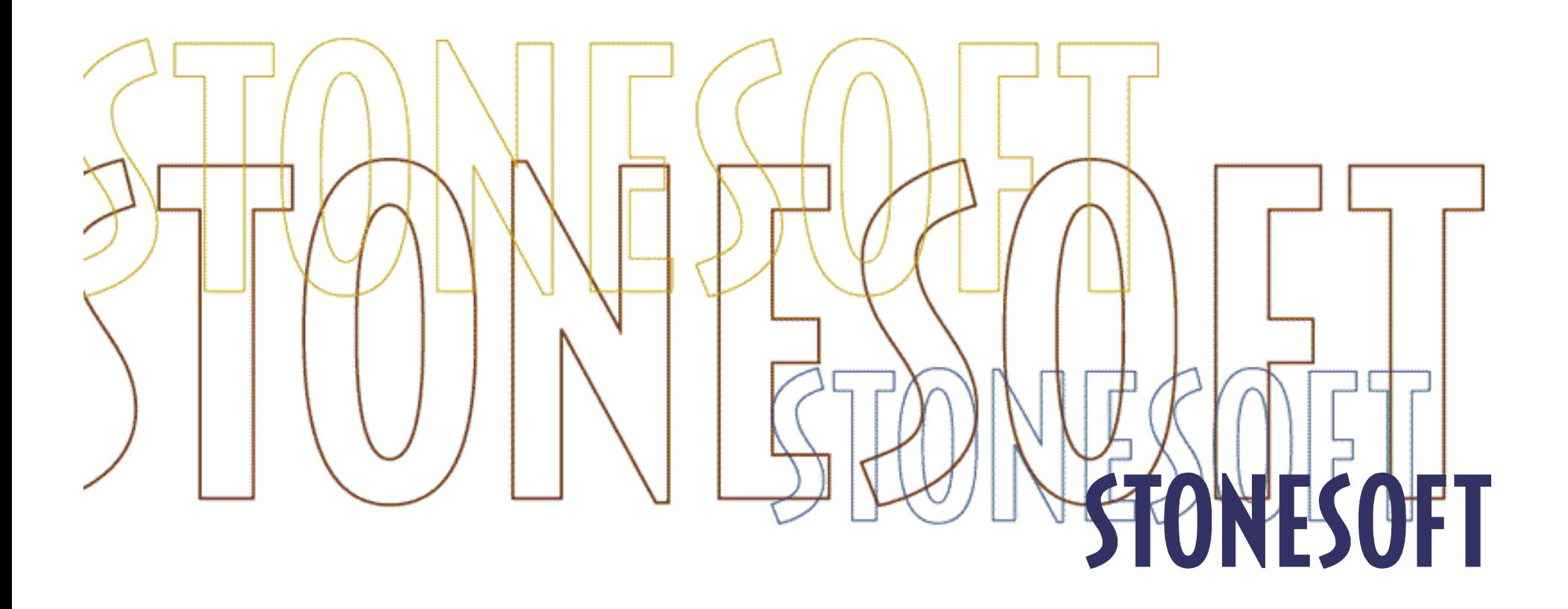

## Topologia de Rede Tradicional

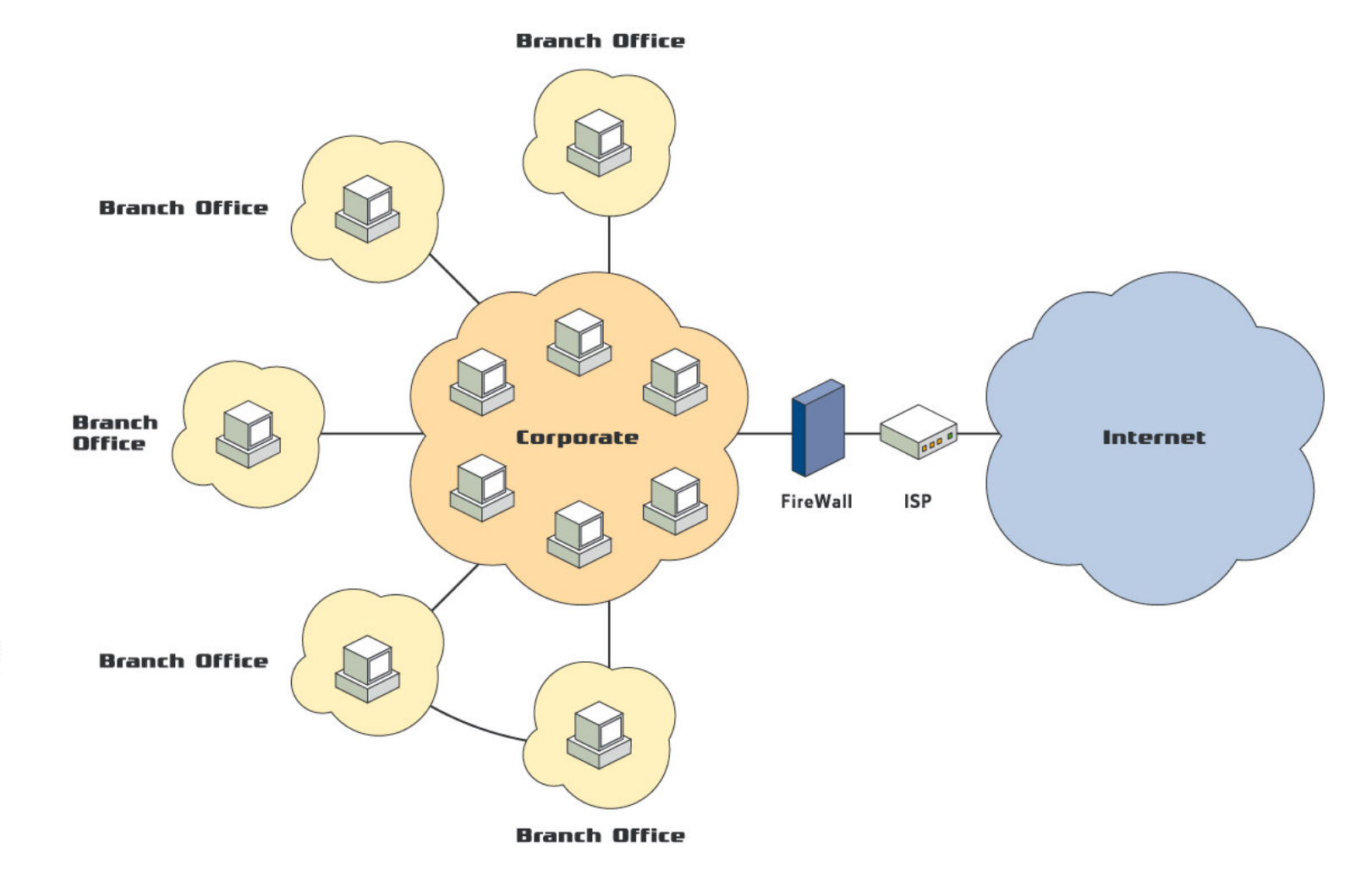

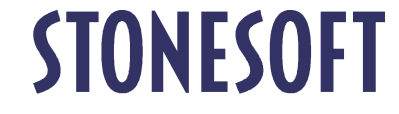

## Topologia de VPN Tradicional

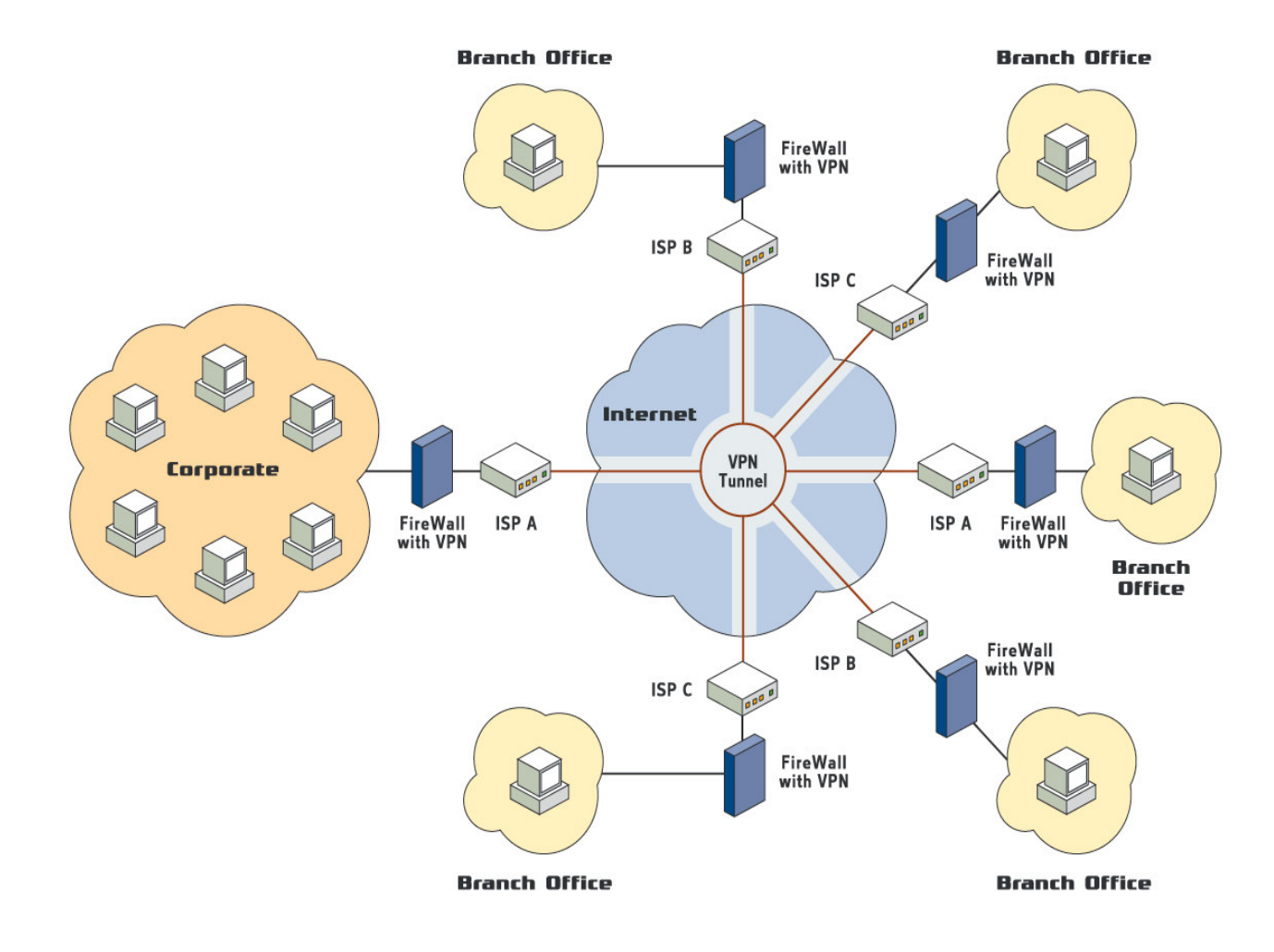

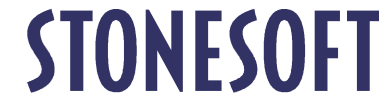

## O problema agora...

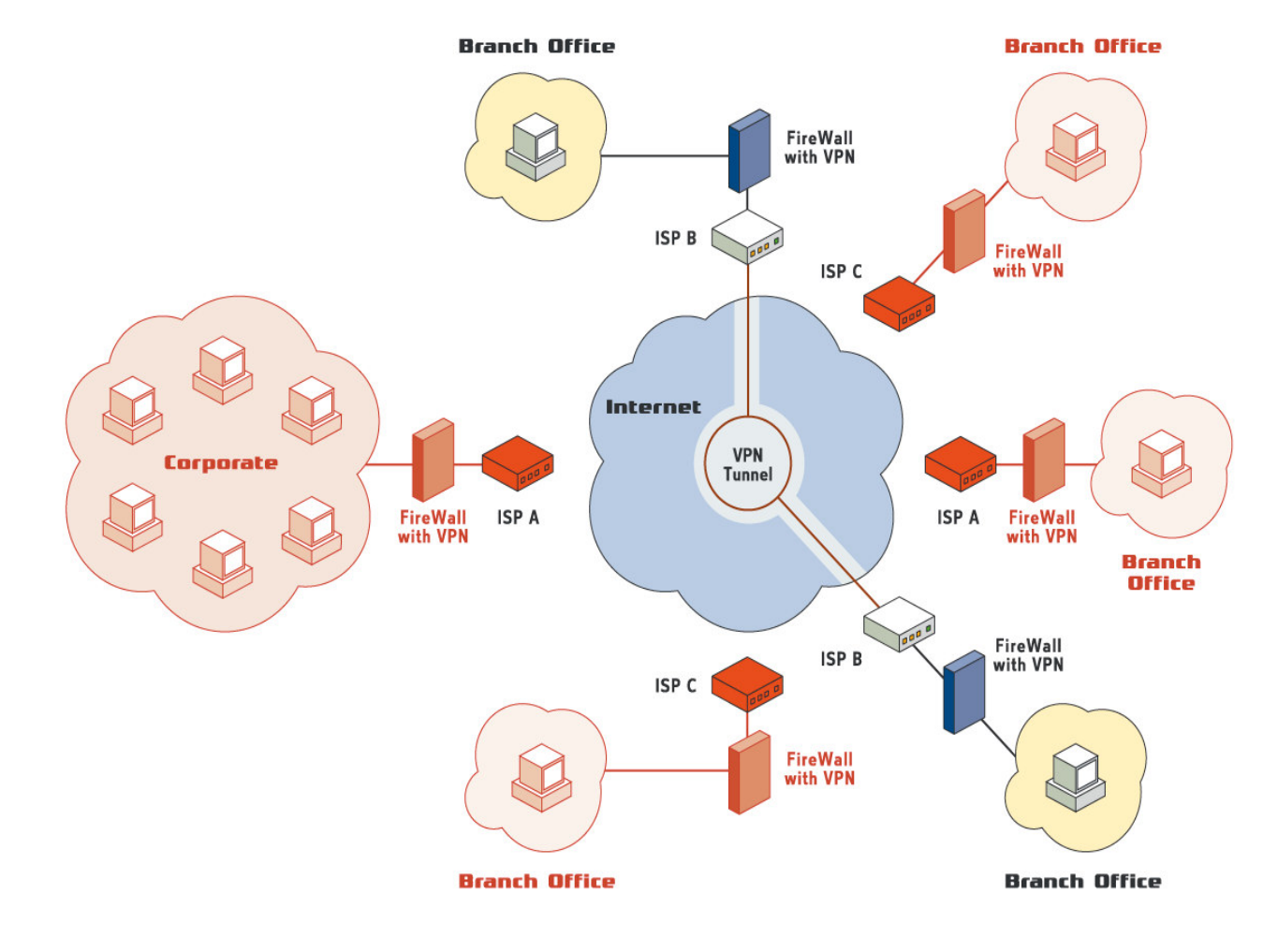

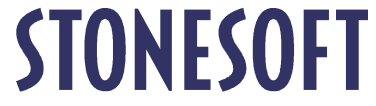

## Tecnologia Multi-Link

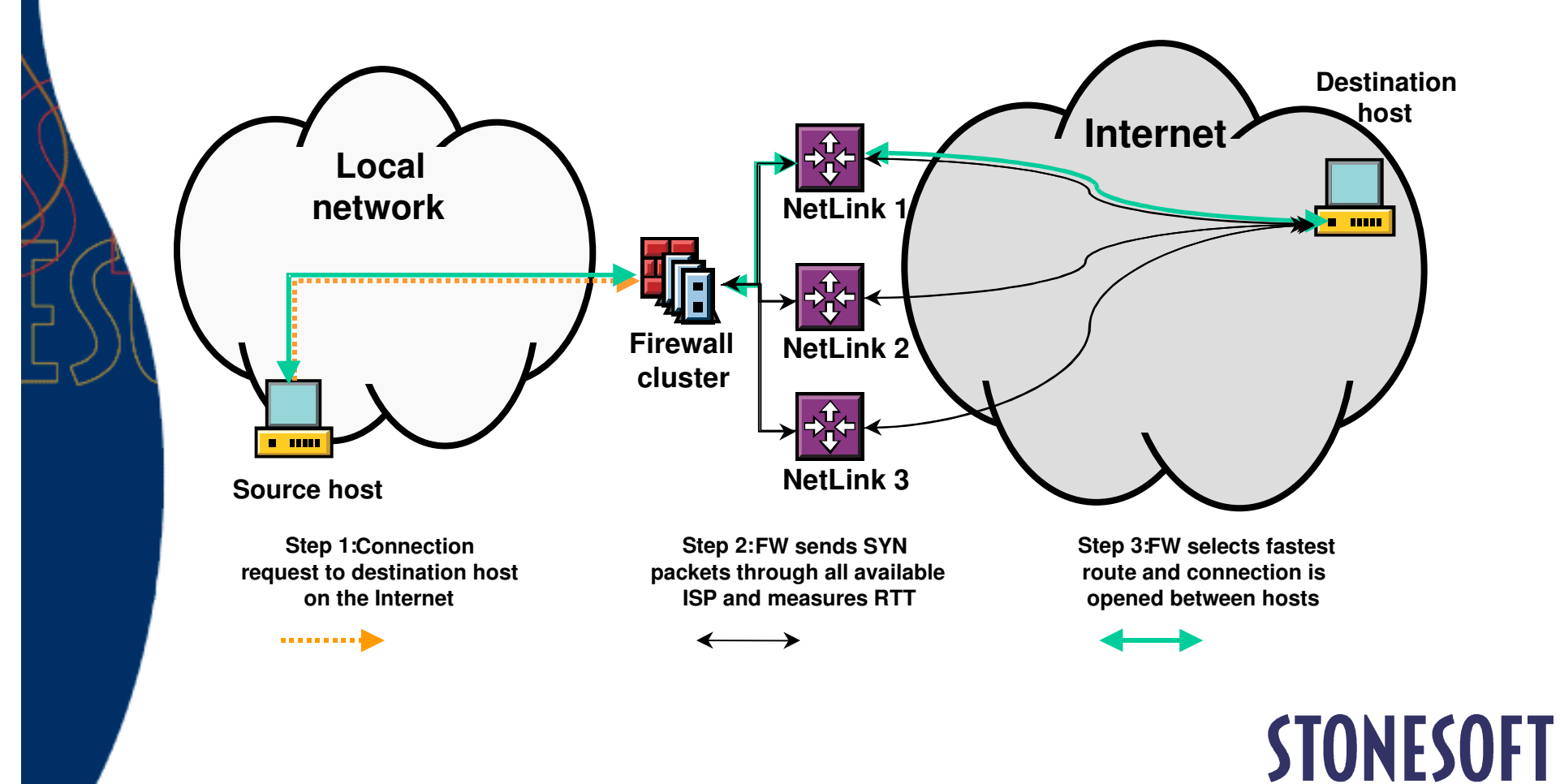

## Multi-Link ISP/VPN

### **Benefícios**

- la Incrementa a performance (link mais rápido é escolhido para cada conexão)
- Alta Disponibilidade de conexões Internet
- Alta Disponibilidade de túneis VPN
	- Múltiplos túneis físicos formam um túnel **VPN lógico**
	- Túneis VPN de linhas dedicadas podem ser utilizados como linhas backup, em modo standby

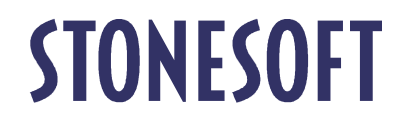

## StoneGate - Com a Alta Disponibilidade de ISPs...

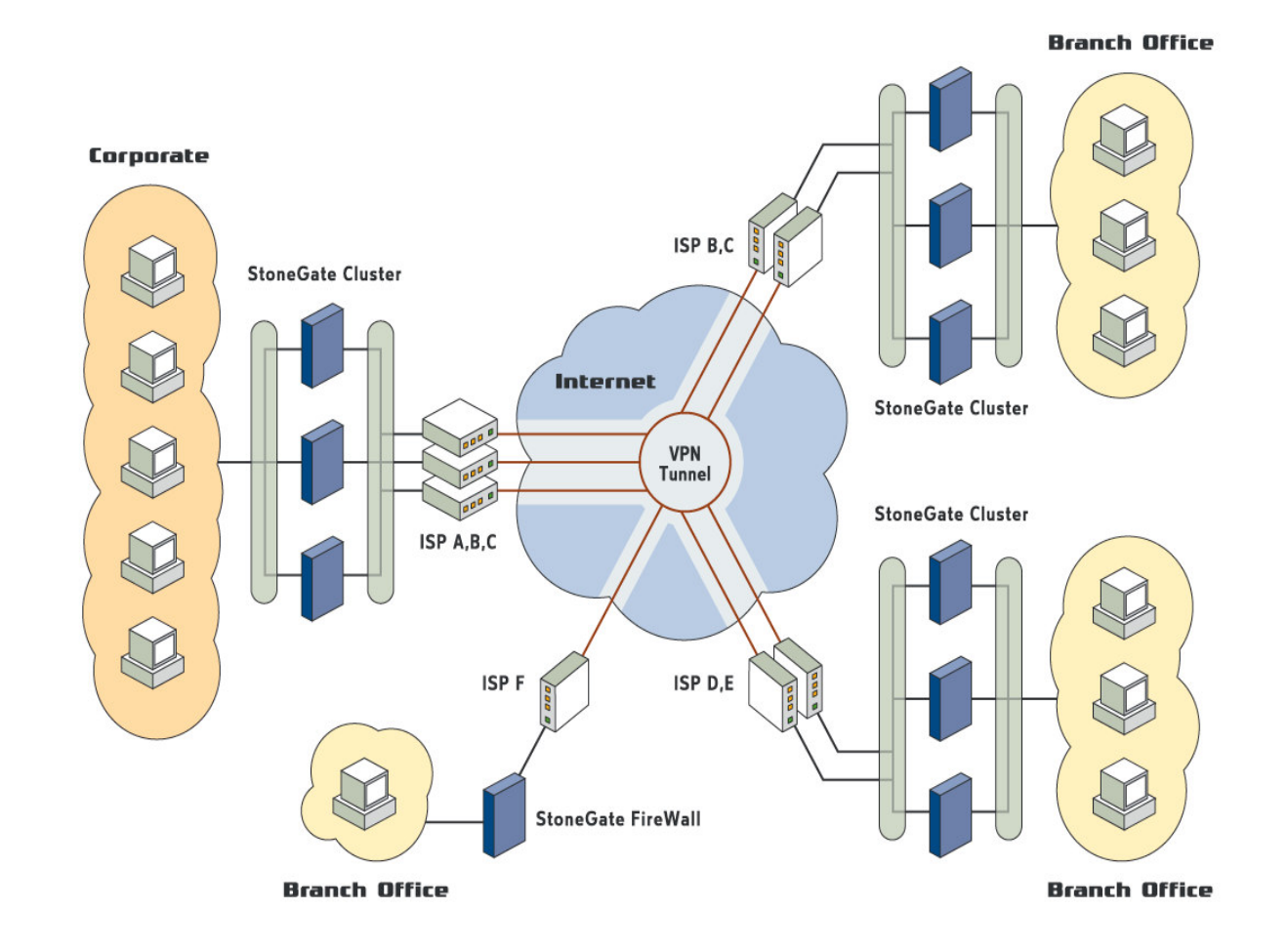

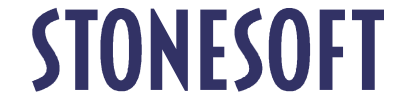

## ... links permanecem Ativos

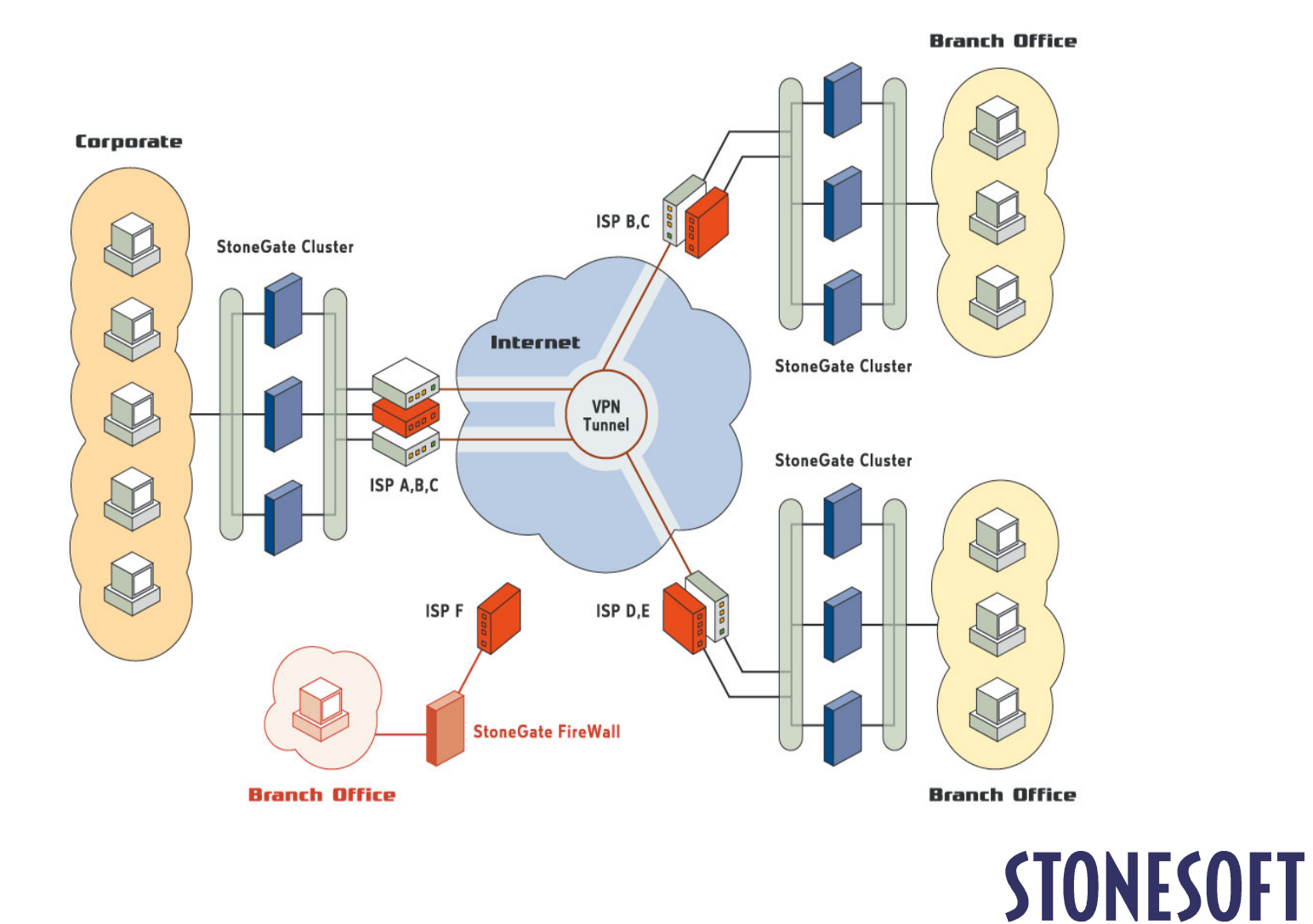

O que nossos clientes estão dizendo...

*"Using StoneGate with dual broadband connections saves us \$300.00 per month per location,"*

**- Charles Smith Management Information Systems Director, Plaza Construction Corporation**

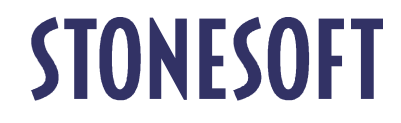

## Segurança para Redes Distribuidas

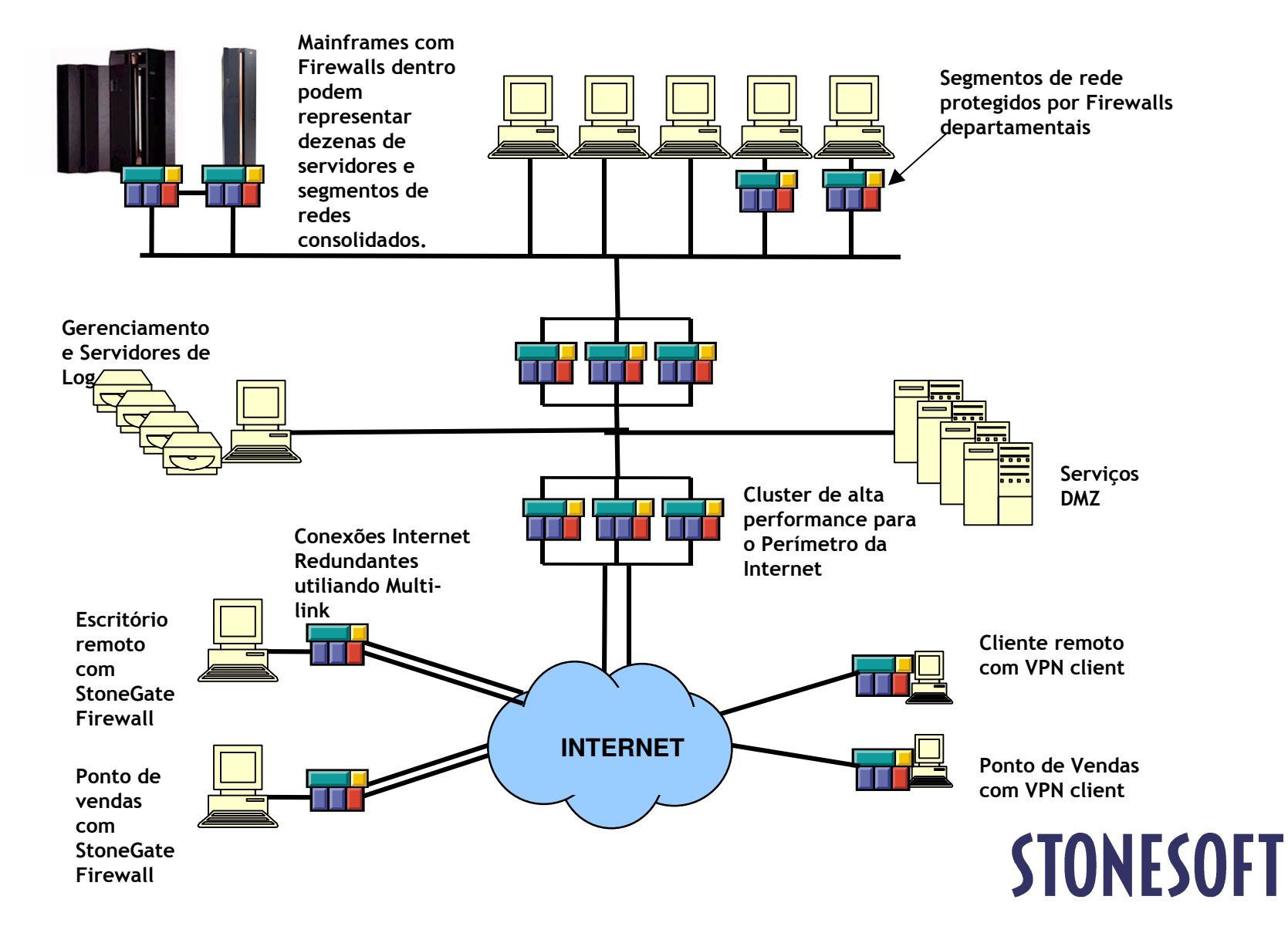

### **Stonesoft no Brazil.**

Stonesoft Ltda. Edificio Imperial Berrini Offices Rua Alcides Ricardini Neves 12, Cj. 802-803 Brooklin, São Paulo SP, 04575-050 Tel. (011) 5505 8912 Fax. (011) 5507 5740

#### **Americas Headquarters**

Stonesoft Inc. 115 Perimeter Center Place South Terraces, Suite 1000 Atlanta, Georgia 30346 +1-770-668 1125 tel +1-770-668 1131 fax

#### **International Headquarters**

Stonesoft Corp. Itälahdenkatu 22 AFIN-00210 Helsinki Finland+358-9-4767 11 tel +358-9-4767 1234 fax

### www.stonesoft.com

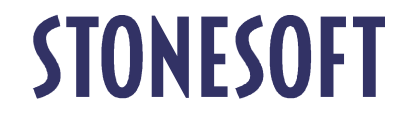